# **DECILE**

#### PURPOSE

Compute a decile for a variable.

# **DESCRIPTION**

Deciles are the percentiles that are multiples of 10. For example, the first decile is the point with 10% of the data below it and 90% above it while the ninth decile is the point with 90% of the data below it and 10% above it.

#### **SYNTAX**

LET <par> = <id> DECILE <var> <sUBSET/EXCEPT/FOR qualification>

where <var> is a variable for which the deciles are computed;

<par> is a parameter where the computed decile is stored;

<id> identifies the decile to compute;

and where the <SUBSET/EXCEPT/FOR qualification> is optional.

The  $\langle$ id $\rangle$  can be one of the following:

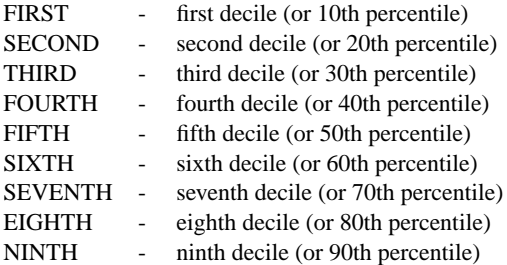

#### EXAMPLES

LET  $A = FIRST DECILE Y1$ LET  $A =$  FIFTH DECILE Y1 LET  $A =$  SEVENTH DECILE Y1 SUBSET  $Y1 > 0$ 

### **NOTE**

To compute a given decile, DATAPLOT first sorts the data. Then an index is calculated as  $P^*(N+1)$  where P is the fractional representation of the decile (e.g., .2 for the second decile). This index identifies the element in the sorted data set that is the decile value. Since this computed index will typically not be an integer, an appropriate weighted average is computed between the value corresponding to the index and the value corresponding to the index  $+1$ .

#### **DEFAULT**

None

#### SYNONYMS

None

#### RELATED COMMANDS

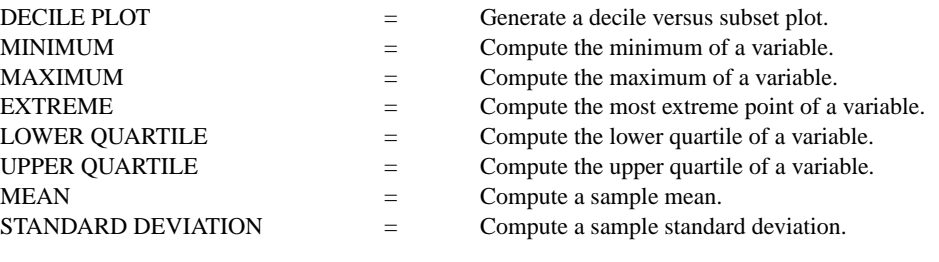

# APPLICATIONS

Exploratory Data Analysis

#### IMPLEMENTATION DATE Pre-1987

## PROGRAM

LET Y = NORMAL RANDOM NUMBERS FOR  $I = 1 1 1000$ LET  $A(1)$  = FIRST DECILE Y1 LET A(2) = SECOND DECILE Y1 LET  $A(3)$  = THIRD DECILE Y1 LET  $A(4)$  = FOURTH DECILE Y1 LET  $A(5)$  = FIFTH DECILE Y1 LET  $A(6) =$  SIXTH DECILE Y1 LET A(7) = SEVENTH DECILE Y1 LET  $A(8)$  = EIGHTH DECILE Y1 LET  $A(9)$  = NINTH DECILE Y1 PRINT A